## Проектиране и Тестиране на Софтуер ТУ, кат. КС, летен семестър 2012 **Лекция 4b**

## Тема: ООП - Полиморфизъм **ООП – Конвертиране на данни**

#### **Част 1**

# **ООП Полиморфизъм**

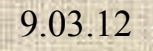

u.

 $\overline{\phantom{a}}$  $\equiv$ 

## Съдържание:

- Ранно свързване и късно свързване
	- Нормални член функции и виртуални член функции
	- Методи, достъпни с указатели
- Предефинирани операции
- Приятелски функции

# Предефинирани Операции Overloaded Operators

### Въведение

Каква е ползата от предефиниране на операциите?

– По-добра четливост

Примери:

- Клас *Counter*
- Клас *Distance*

# Предефиниране на

#### едноместни операции

# Предефиниране

на

двуместни операции

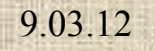

 $\blacksquare$ 

and a

# Приятелски Функции Friend Functions

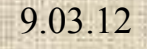

## Приятелски функции

- Идея: Да се осигури достъп на функции нечленове на клас до данни на обекти, които са с квалификатор *private* или *protected.*
- Припомняне: Горната идея противоречи на принципа Капсулиране/Скриване на данни
- Има ситуации, когато скриването на данни води до редица неудобства.

#### **Част 2**

# **ООП Конвертиране на Данни**

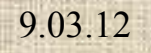

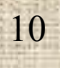

## Съдържание:

- Присвояване и конвертиране на данни:
	- Присвояване с еднакви по тип данни
	- Конвертиране м/у основни типове данни
	- Конвертиране м/у обекти и основни типове
	- Конвертиране между обекти от различни класове
- Конструктори:
	- Подразбирани
	- Дефинирани от потребителя
	- Конструктор за копиране и конструктор за присвояване

9.03.12 доц. д-р Стоян Бонев

# **Присвояване и конвертиране на данни**

- Присвояване с еднакви по тип данни (основни типове или потребителски типове данни)
- Присвояване и конвертиране между различни основни типове данни;
- Присвояване и конвертиране между обекти (потрeбителски деф.) и основни типове;

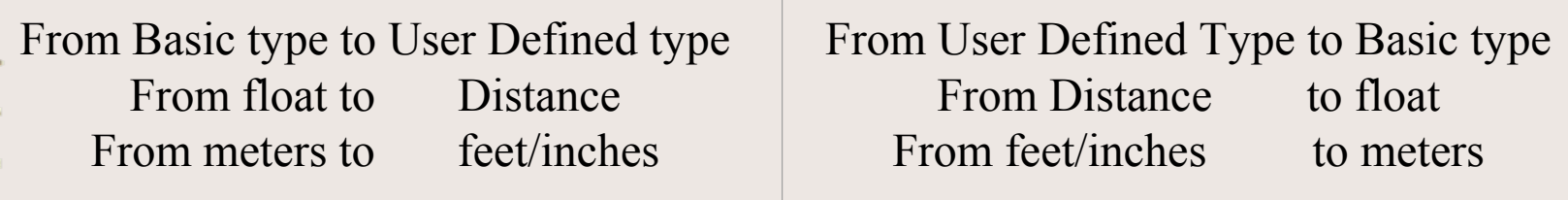

# Операция присвояване

# оператор за присвояване

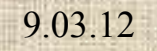

## Присвояване с еднакви по тип данни

- = присвоява една променлива на друга променлива или израз на променлива  $intvar1 = intvar2;$  *intvar3 = 5 + 6 \* 8;*
- $=$ присвоява стойност(и) от един обект (потреб. Деф. тип) на друг обект, като и двата обекта са от един и същ клас.

 $dist1 = dist2$ ;  $dist3 = dist4 + dist5$ ;

## Присвояване с еднакви по тип данни

- Когато един обект се присвоява на друг обект, неговите член данни се копират *simply copied* в новия обект. Компилаторът е инструктиран да прави това.
- Присвояване с еднакви по тип данни (основни типове или класове) се поддържа от компилатора стига данните отляво и отдясно на знака = да са от един и същ тип.

## Присвояване с еднакви по тип данни

- Основни (вградени) типове данни: *int var1, var2=35; float v3, v4=3.4;*  $var1 = var2$ ;  $v3 = v4$ ;
- Потребителски дефинирани (абстрактни) типове данни:

*Distance dist1, dist2(10, 8.4);*

$$
dist1 = dist2;
$$

# Конвертиране м/у основни типове данни

# Conversions between Basic Types

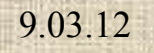

# Конвертиране между различни основни типове

Този тип конвертиране се среща в оператори като *intvar = floatvar*;

Предполага се, че компилаторът ще вгради ф-ия за преобразуване от плаваща запетая във фиксирана запетая, за да присвои цяло на intvar. Други подобни: *int* to *double*, *char* to *float, float* to *double, char* to *int.*

За всяко преобразуване компилаторът вгражда съответна преобразуваща функция, когато от двете страни на знака = се срещат данни от различен базов тип.

# Конвертиране между основни типове

- Конвертиране като на предния слайд, е неявно (*implicit)*
- Конвертиране от един тип в друг тип може да се обяви и явно (*explicitly).* Това се постига по два начина:
	- Операция <тип> (C, С++)
	- Функционален запис (C++)
- Явното и неявното конвертиране се реализира от едни и същи вградени функции за преобразуване.

# Конвертиране между основни типове

Пример:

*int vari; float varf = 2.78*; Целим да присвоим *varf* на *vari*. Преобразуване се предизвиква по сл. 4 начина:  $1/$  неявно  $vari = varf;$ 2a/ явно с операция (тип) *vari = (int)varf;* 2b/ явно с функционален запис (C++ само) *vari = int(varf);* 2c/ явно с операция static cast *vari = static\_cast<int>(varf);*

## 2c пример пояснение

Преди Standard C++, cast оерациите се записваха в следния формат:

> *vari = (int)varf; vari = int(varf);*

Този вид формат прави трудни за забелязване и редактиране с текстов редактор

*vari = static\_cast<int>(varf);*

Новият формат е ясно забележим.

Старите формати се поддържат, но не се препоръчват.

## Повече за casts в C++

- $C$ ледните операции casts в Standard  $C++$ :
	- Static casts Лафоре 58-60
	- Dynamic casts Лафоре 553
	- Reinterpret casts Лафоре 591
	- Const casts Лафоре 860
- Подробности в лекцията сл. Седмица.

#### Динамични casts

- Възможно е да се извлича инфо за класа на обекта (an object's class) и дори да се променя класа на обекта по време на изпълнение
- Два начина: *dynamic\_cast* и *typeid*

9.03.12 доц. д-р Стоян Бонев 23

#### Проверка типа на клас

• *Dynamic\_cast* позволява проверка типа на клас с предпоставката, че класовете, чийто обекти се проверяват, са породени от общ базов клас.

#### Смяна тип на указател

- dynamic-cast операция позволява смяна типа на обекта в рамките (upward and downward) на йерархията от класове, обвързани с релацията наследяване.
- R.Lafore, 555

9.03.12 доц. д-р Стоян Бонев 25

# The *typeid* operator

• Sometimes you want more info about an object than simple check that it's of a certain class. You can obtain info about the type of an unknown object, such as its class name, using the *typeid* operator

#### *Reinterpret* casts

Ако се налага промяна типа на указател по неясни причини, ползвайте *reinterpret* cast.

*int intvar; float flovar; int\* ptrint; float\* ptrflo;*

*// applying re interpret cast ptrint = reinterpret\_cast<int\*>(flovar); ptrflo = repinterpret\_cast<float\*>(intvar);*

#### *Const* casts

• No info

ES.

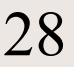

# Конвертиране между обекти и осн. типове

# Conversions between Objects and Basic Types

9.03.12 доц. д-р Стоян Бонев 29

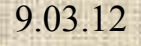

 $\equiv$ 

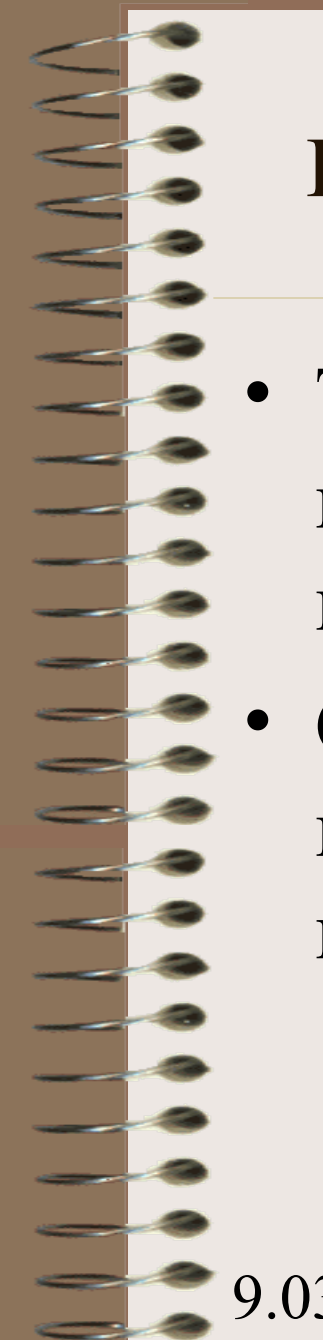

#### Конвертиране м/у обекти и осн. типове

- Този тип конвертиране не може да се постигне с вградени от компилатора преобразуващи функции.
- Съставянето на тази категория преобразуващи функции е отговорност на програмиста.

От основен тип д. >към> Потребителски float >към> Distance meters >към> feet + inches

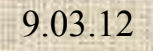

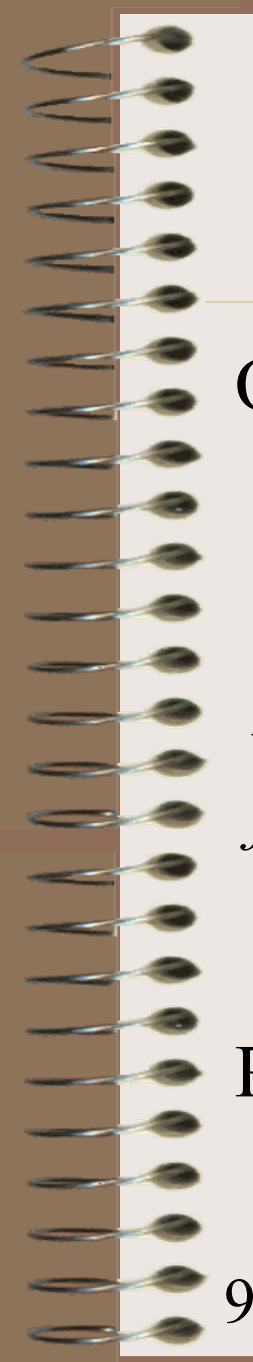

#### Конвертиране м/у обекти и осн. типове

От основен тип д. >към> Потребителски float >към> Distance meters  $>_{KBM}>$  feet + inches

*Distance d1(2.35f), d2 = 4.15f, d3, d4; float m1 = 10.05f;*

 $d3 = 8.16f$ ;  $d4 = m1$ ;

Решение: 1-аргументен конструктор или предефинирана = операция

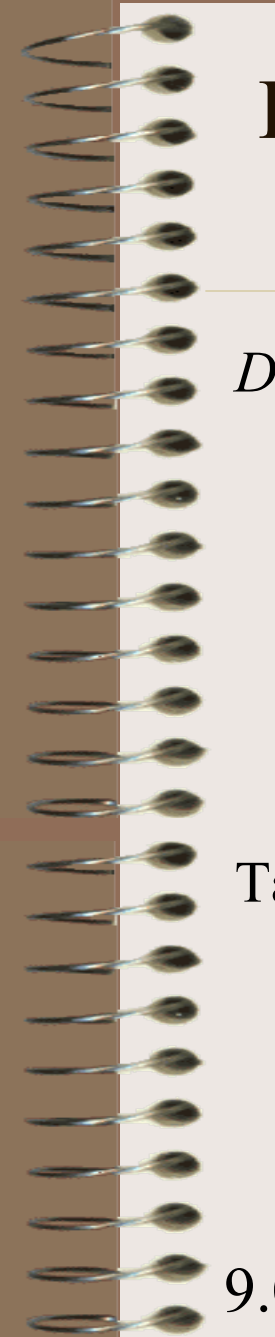

#### From Basic type to User defined Type Решение: 1-аргументен конструктор

*Distance (float meters) // one-arg constructor*

*{ float fltfeet = meters \* MTF; feet = int(fltfeet); inches = 12 \*(fltfeet - feet); }*

Такъв конструктор се активира при създаване на обект с един аргумент (стойност в метри) в случаи като следните декларации

*Distance dist1(3.45f), dist2=2.35f;*

#### From Basic type to User defined Type Решение: предефинирана = операция

Още един случай за същото конвертиране

*dist1 = 1.0f; dist1.operator=(1.0f);*

Тук конвертирането *float* в *Distance* става при присвояване. Компилаторът търси и намира предефинирана = операция, която конвертира *float* в *Distance*.

*void operator=(float meters) // предефнирана = операция*

*{ float fltfeet = meters \* MTF; feet = int(fltfeet); inches = 12 \*(fltfeet - feet); }*

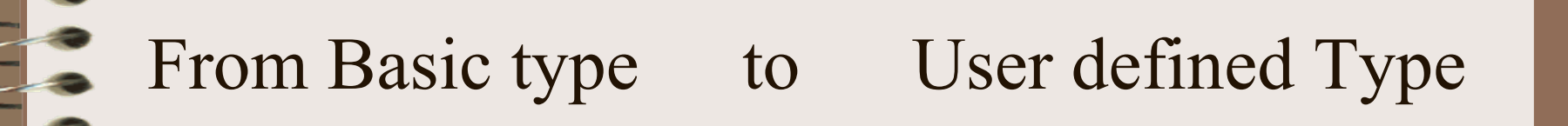

Още един случай за същото конвертиране

*dist1 = 1.0f;*

Тук конвертирането float to Distance става без явно създаване на нов обект от клас *Distance.*

Компилаторът първо търси предефинирана = функция. Ако не намери, той отново търси и намира 1-арг конструктор да конвертира float to Distance. Прилага го на оператора за присвояване като създава анонимен (anonymous unnamed temporary) *Distance* обект, чийто feet/inches член данни съответстват на 1.0f метър. Тези стойности за feet/inches се копират в съответните feet/inches на обекта *dist1*.

 $9.03.12$  доц. д-р Стоян Бонев  $35$ Така се размива разликата м/у дефиниция и присвояване. Ако няма предефинирана операция =, компилаторът търси конструктор, за да осигури необходимото конвертиране.

# $\geq$   $\geq$   $\geq$ Distance >към> float  $feet + inches$  > $KbM$  meters

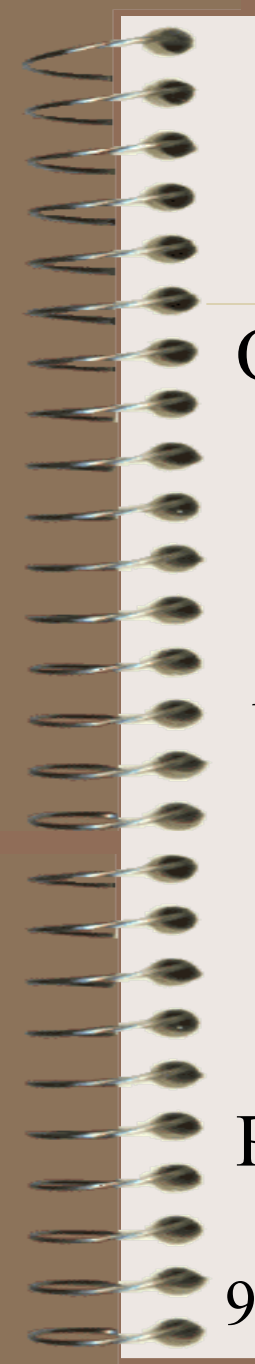

#### Конвертиране м/у обекти и осн. типове

От Потребителски >към> основен тип Distance  $>_{KBM}$  float  $feet + inches$  > $KDM$ > meters

*Distance dist1(6, 8.3); float m1, m2, m3;*

*m1 = dist1; // implicit conversion m2 = (float)dist1; // explicit conversion m3 = float(dist1); // explicit conversion*

Решение: конвертираща функция

#### From User defined Type to Basic type Решение: конвертираща функция

*operator float() // conversion function*

 *float fracfeet = inches/12; fracfeet += float(feet); return fracfeet / MTF;*

*{*

*}*

Методът предефинира унарна (тип) операция и затова няма формален параметър (Правилото).

Член данните (feet/inches) на Distance обекта, чийто метод се активира, са достъпни, преобразуват се като метри и се връщат като операнд на оператор *return*.

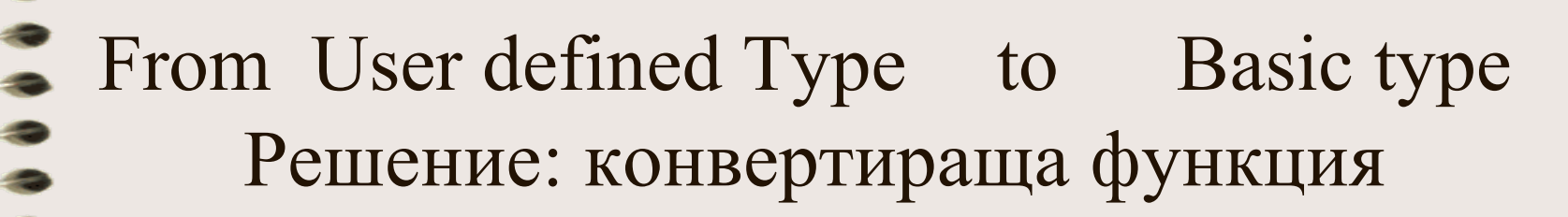

Предефинираната операция се активира явно:

*mtrs = float(dist2); mtrs = (float)dist2;*

Или неявно:

*mtrs = dist2;*

Ефектът е един и същ. Когато компилаторът открие необходимост от преобразуване от клас към основен тип, той първо търси предефинирана операция =. Ако не я намери, той ползва съответна преобразуваща функция.

## Пример с клас Distance

• Демо програма oop4aDistance.cpp

oop4aDistance.exe

# Конвертиране

м/у

обекти

# от различни Класове

<u>e d</u>

#### Конвертиране между обекти от различни класове

- Как?
- Като се ползва подход подобен на преобразуването между обекти и основни типове
	- 1-аргументен конструктор
	- Преобразуваща функция
- Изборът зависи дали ще се добави метод в дефиницията на класа източник (source object, sender, r-value) или в дефиницията на класа приемник (destination object, receiver, l-value)

Конвертиране между обекти от различни класове

*A obja; B objb;*

*class A { . . . }; class B { . . . };*

*<destination> = <source> obja = objb;*

#### Два вида 2-D координатна система:

### ПРАВОЪГЪЛНА & ПОЛЯРНА

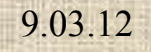

 $\begin{array}{c} \mathbf{1} & \mathbf{1} & \mathbf$ 

 $\mathbf{I}$ 

Конвертиране между обекти от различни класове

#### *class Rect { . . . };*

*Rect rec1, rec2(3.0, 4.0);* 

*class Polar { . . }; Polar pol1(10.0, 0.7858), pol2;*

*// присвояване и конвертиране на данни rec1 = pol1; pol2 = rec2;*

## Пример

- От Полярни към Правоъгълни координати
	- $-\text{class Polar } \{ \ldots \};$  // source class(object)
	- $-$  class Rect  $\{\ldots\};$  // destination class(object)
- Polar pol(10.0, 0.785398); Rect rec;  $\langle$ dest $\rangle$  =  $\langle$ source $\rangle$  $rec = pol;$

Конвертиране м/у обекти от разл. класове: Доб в Source клас(преобразуваща ф-ия)

*Rect rec;*

*Polar pol1(10.0, 0.785398); // ъгъл 45° = 3.1415/4.*

*rec = pol1; // Polar > Rect неявно конвертиране*

*Polar pol2(10.0, 3.141592/6.); // ъгъл 30° rec = Rect(pol2); // Polar > Rect явно конвертиране*

*Polar pol3(10.0, 3.141592/3.); // ъгъл 60° rec = (Rect)pol3; // Polar > Rect явно конвертиране*

#### Конвертиране м/у обекти от разл. класове: Доб в Source клас(преобразуваща ф-ия)

*class Rect { private: double xco, yco; // x, y правоъг. Коорд. public: Rect() {xco = yco = 0.0; } Rect(double x, double y)*  $\{xco = x; yco = y; \}$ *void ShowData() {. . .}*

доц. д-р Стоян Бонев 48 *class Polar{private: double radius, angle; // полярни коорд. public: Polar() {radius = angle = 0.0; } Polar(double r, double a) {radius = r; angle = a;} void ShowData(){ . . .} operator Rect(){ double x = radius \* cos(angle); double y = radius \* sin(angle); return Rect(x,y); } };*

*};*

Конвертиране м/у обекти от разл. класове: Доб в Source клас(преобразуваща ф-ия)

Демо:

Първичен текст: OOP4cPolarToRect1.cpp

Изпълним: OOP4cPolarToRect1.exe

Конвертиране м/у обекти от разл. класове: Доб в Dest клас(1-арг конструктор)

*Rect rec;*

*Polar pol1(10.0, 0.785398); // ъгъл 45° = 3.1415/4.*

*rec = pol1; // Polar > Rect конверт при присвояване*

*Polar pol2(10.0, 3.141592/6.); // ъгъл 30° Rect rec2(pol2); // Polar > Rect конверт при създ на обект*

*Polar pol3(10.0, 3.141592/3.); // ъгъл 60° Rect rec3=pol3; // Polar > Rect конверт при създ на обект*

#### Конвертиране м/у обекти от разл. класове: Доб в Dest клас(1-арг конструктор)

*class Polar{private: double radius, angle;// polar coordinates public: Polar() { radius = angle = 0.0; } Polar(double r, double a) {*  $r_1$  *radius = r; angle = a; void ShowData(){ . . .} double getrad() { return radius; } double getang() { return angle; } }; class Rect{private: double xco, yco;// rectangle coordinates public: Rect() { xco = yco = 0.0; } Rect(double x, double y) {xco = x; yco = y; } Rect(Polar p) { double rad = p.getrad(); double ang = p.getang();*  $xco = rad * cos(ang);$   $yco = rad * sin(ang);$ *void ShowData() { . . .}*

*};*

Конвертиране м/у обекти от разл. класове: Доб в Dest клас(1-арг конструктор)

Демо:

Първичен текст: OOP4dPolarToRect2.cpp

Изпълним: OOP4dPolarToRect2.exe

#### Присвояване и

#### Конвертиране на Данни

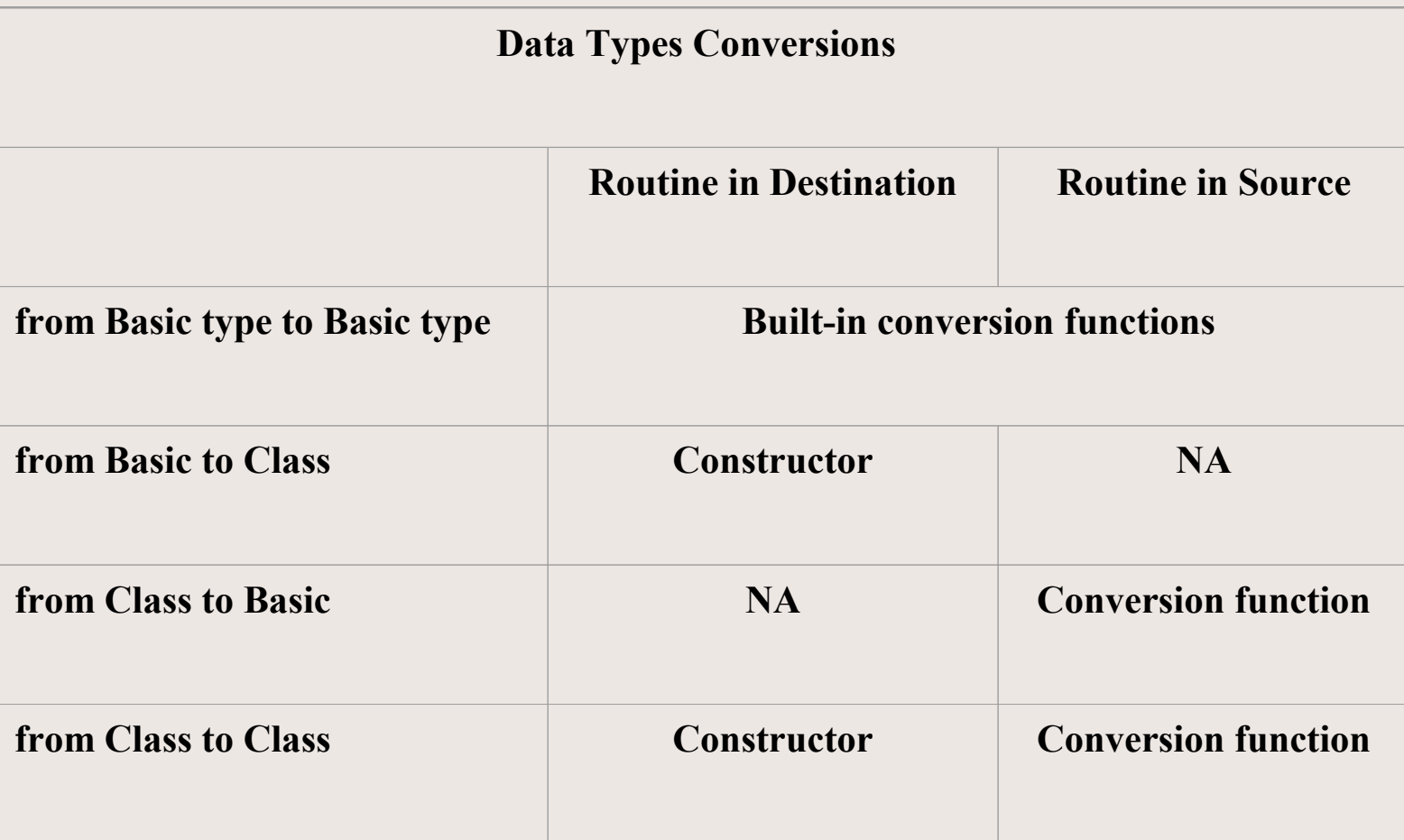

#### Два вида време Time

#### цикъл 12-часа и цикъл 24-часа

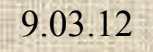

and a

## Примери

#### **12-Hour Time 24-Hour Time** 12:00 a.m. (полунощ) 00:00 12:01 a.m. 00:01 6:00 a.m. 06:00 11:59 a.m. 11:59 12:00 p.m. (пладне) 12:00 12:01 p.m. 12:01 6:00 p.m. 18.00 11:59 p.m. 23:59

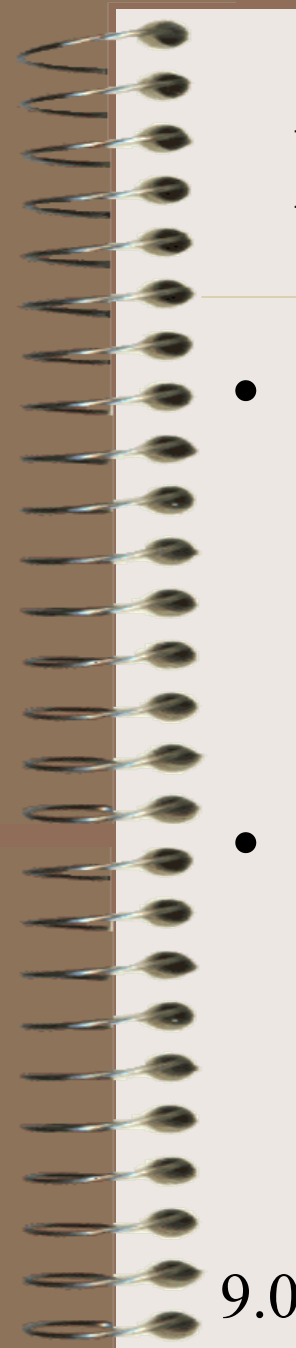

## Конвертиране: кога и какво?

• В случай на достъп и до двата класа (източник и приемник), изборът зависи от вас

- Има предрешени случаи, например
	- Закупена библиотека от класове само с обектен код, без достъп до първичния текст на класовете

#### Заключение

- Избягвайте не еднозначности, като
	- Осигурите две различни възможности с преобразуваща функция и 1-арг конструктор за конвертиране като примера (Polar > Rect)
	- Няма критерий за компилатора кой конверт да ползва и следва грешка.
	- Препоръка: да не се прави един конверт по два различни начина. Последните демо примери бяха в две отделни програми, а не обединени в една обща програма.

# Допълнение

за

# Конструктори

 $$ and a

<u>in</u>  $\equiv$ 

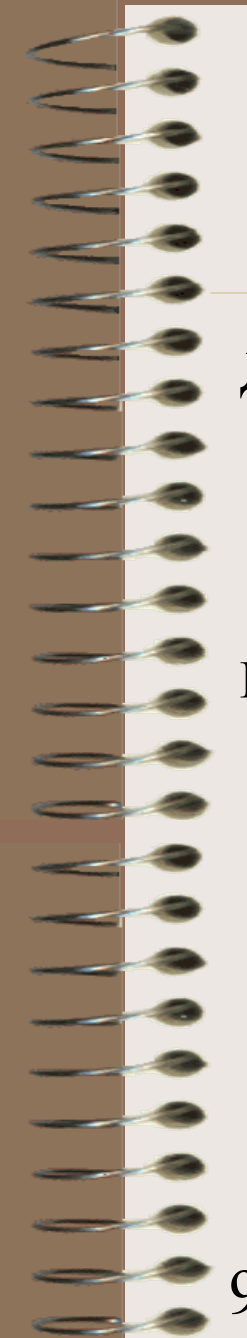

## Конструктори/Деструктори

Да разгледаме клас X с два член данни

*class X { private: int x,y; public: X(int, int);*

Възможни са 3 начина за дефиниране на к-тор с два параметъра:

*. . . };*

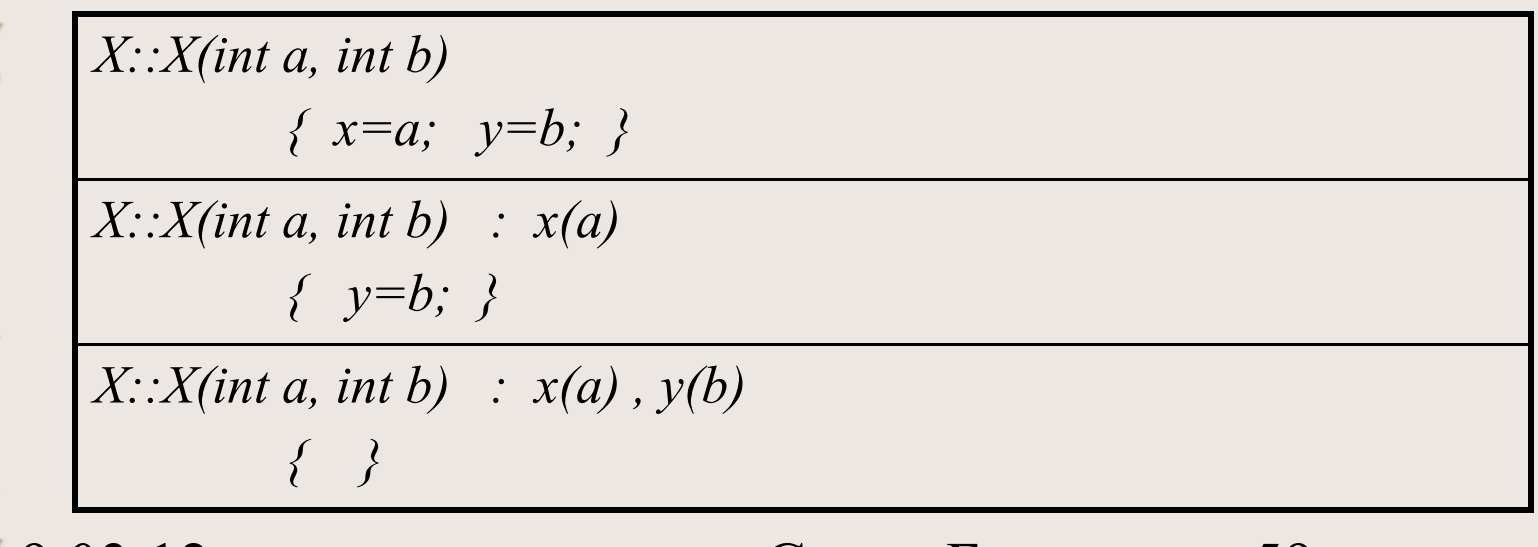

# Конструктори/Деструктори

*class Distance*

*// ИЛИ*

 *. . .* 

*};*

*{ private: const float MTF; int feet; float inches; public: Distance()*

*{ MTF = 3.2808; feet=0; inches=0.0; }*

 *Distance(): MTF(3.2808), feet(0), inches(0.0) { }*

доц. д-р Стоян Бонев 60

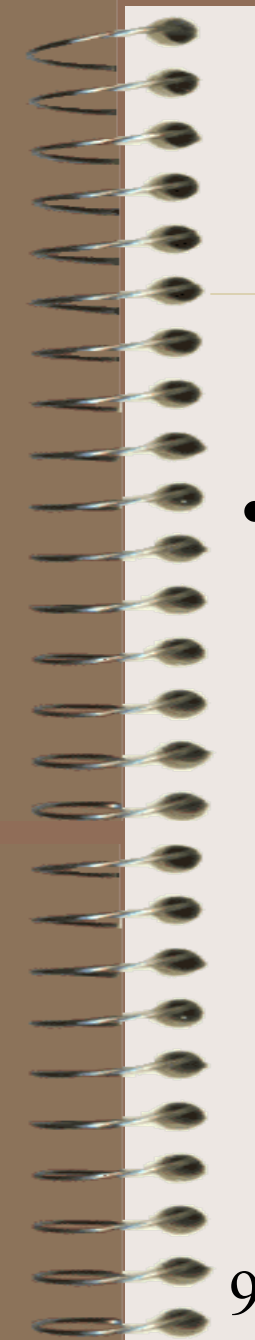

## Конструктори по подразбиране

- Въведение в :
	- Конструктор за копиране;
	- Конструктор за присвояване.

Демо програма oop4b.cpp

#### Конструктор за копиране и Конструктор за присвояване

- При декларация на клас без конструктор, системно се поддържа без-арг конструктор *X::X() { . . . } CL::CL() { . . . }*
- При дефиниция на обект, чийто член данни се инициализират с (зависят от) член данните на друг обект от същия клас, се активира друг системно поддържан (вграден) конструктор (**copy constructor)** или предефинираната му версия (**assignment constructor**)

*X::X(X &) CL::CL(CL &)*

Чете се:  $X$  of  $X$  ref

## Конструктор за копиране

*class CL { private: int x, y; public:*  $CL()$ ; ... };

*// user specified constructor*  $CL::CL()$ { *cout < "\nEnter x,y:"; cin>>x>>y;* 

*void main()*

 *. . .*

 *}* 

*CL obj3(obj1);*

*{ CL obj1; // user specified constructor CL obj2=obj1; // default copy constructor*

## Конструктор за присвояване

*class CL { private: int x, y;*

*public: CL(); CL(CL &); ...* };

*// user specified constructor*  $CL::CL()$ { *cout<<"\nEnter x,y:"; cin>>x>>y;* } *// user specified assignment constructor CL::CL(CL &p) {*  $x = p.x +1$ ;  $y = p. y + 2;$   $\}$ 

*void main() CL obj3(obj1);*

 *. . .*

*}* 

*{ CL obj1; // user specified constructor CL obj2=obj1; // user specified assignment constructor*

9.03.12 доц. д-р Стоян Бонев 65

oop4b.cpp oop4b.exe

Програма за илюстрация: подразбирани конструктори, конструктор за копиране, конструктор за присвояване

Демо програма

# Благодаря

За

# Вниманието

-

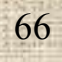